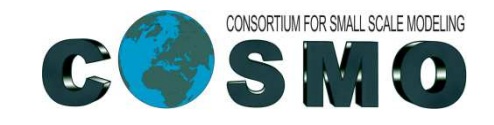

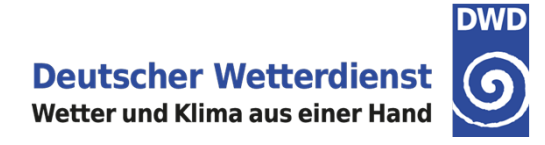

## **COSMO-ICON Physics**

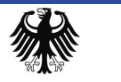

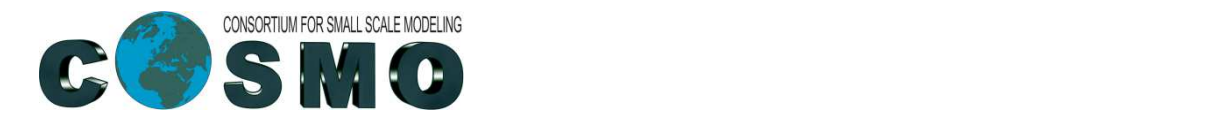

#### **Status**

- Already implemented:
	- Microphysics: not really the same code as in ICON, because ICON uses<br>code with vector optimizations (but the same as regards contents) code with vector optimizations (but the same as regards contents)
	- Radiation: the version that does not use the coarser radiation grid is even<br>running on GPUsL running on GPUs!
- $\rightarrow$  On a good way:
	- Turbulence: code still needs some clean-up
	- IFS Tiedtke-Bechtold scheme: implemented by Jochen, tested by Lucio<br>
	.
- $\rightarrow$  Next on the list
	- all the other parameterization from COSMO: SSO, Tiedtke and shallow<br>convection TERRA seaice FLAKE convection, TERRA, seaice, FLAKE

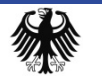

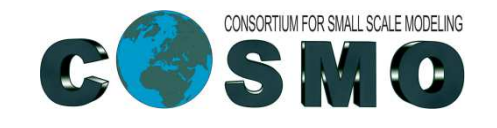

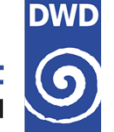

#### **The Blocked Data Structure**

- Memory layout and data structure:
	- all parameterizations now implement a two-dimensional data structure:
		- (number of grid points=nproma, vertical dimension=ke)
	- Small nproma works well on cache-based architectures, long nproma is<br>good for vectorization good for vectorization
- All necessary fields in the blocked data structure have to be defined in the module data block fields.  $f90$ module data\_block\_fields.f90

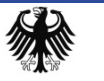

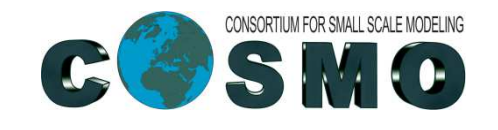

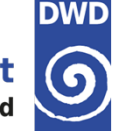

### **Copy in / Copy out Infrastructure**

- $\rightarrow$  For the COSMO-Model data has to be copied to / from the blocked data<br>structure before / after the physics structure before / after the physics
- $\rightarrow$  This is handled by the "copy-to-block infrastructure", which consists of 2 modules modules
	- Solution Stephandals and domination only and also the correspondence table copy and also the correspondence table
	- src\_block\_fields\_org.f90: contains block fields allocation / deallocation and organization methods

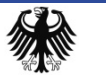

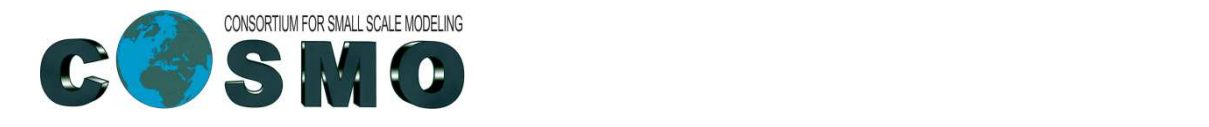

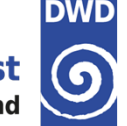

#### **Correspondance Table and Copy Lists**

- The correspondence table contains pointers to fields in the ijk- and the blocked<br>data structure + additional meta data data structure + additional meta data
	- It is built with the method register\_block\_field
	- all CALLs to register\_block\_field are in the subroutine<br>block\_fields\_register\_all\_in\_module src\_block\_fields block\_fields\_register\_all in module src\_block\_fields\_org.f90

 $\rightarrow$  CALL register block field ("hhl", hhl, hhl b)

CALL register\_block\_field ("t", t, t\_b, nnow)

- The copy lists: Every package has to create a copy list:
	- CALL init\_copy\_list (turCopyList)
	- $\rightarrow$  for every field a register\_copy has to be added
	- CALL register\_copy(hhl\_b,turCopyList, copyToBlockF)
	- CALL register\_copy(gz0\_b,turCopyList, copyFromBlockF)

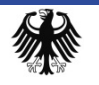

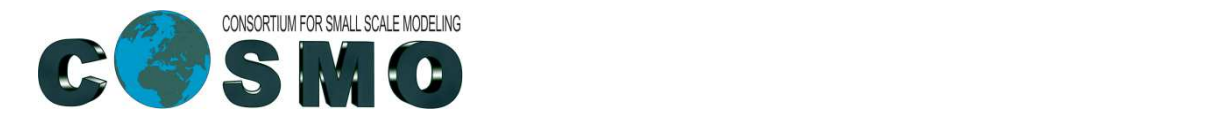

# **Doing the Copying**

The copying for a special list is requested by the method

IF (ltur) CALL request\_copy<br>IturCopyList ierror verrmsq (turCopyList,ierror,yerrmsg)

 $\rightarrow$  it has to be called within the block loop and indicates that a narameterization is executed within this time step parameterization is executed within this time step

 $\rightarrow$  Finally the copy to / from the block structure is executed by the methods

- CALL copy\_to\_block (turCopyList,ierror,yerrmsg)
- CALL copy\_from\_block (turCopyList,ipend,ib,ierror,yerrmsg)
- To verify that all requested copies for this time step have been executed, the<br>method finalize copy has to be called after the block loop: method finalize\_copy has to be called after the block loop:

CALL finalize\_copy (ierror, yerrmsg)

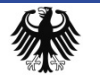

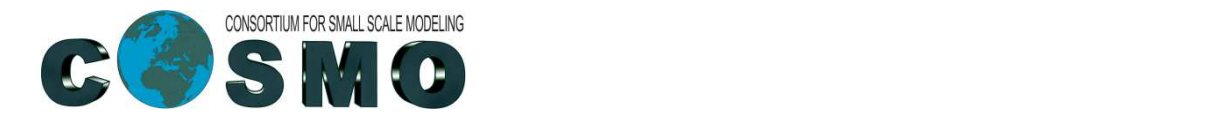

#### **Allocation of Local Memory**

- In principle we use local memory within a subroutine by the means of automatic arrays automatic arrays.
- But memory allocation is very expensive on GPUs, therefore the use of<br>automatic arrays shall be avoided in the physical packages automatic arrays shall be avoided in the physical packages.
- Solution: All automatic arrays are replaced by allocatable arrays and routines<br>are provided to allocate / deallocate them are provided to allocate / deallocate them.
	- When running on GPUs, the allocation-routines are called at the<br>beginning of the program beginning of the program.
	- When running on CPUs, they are called just before the physical package.

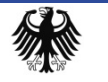

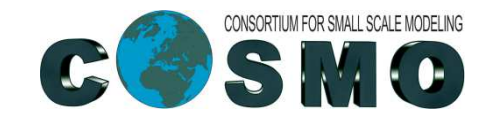

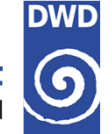

- To save computational time, the COSMO-Model offers the possibility to run the<br>radiation only on a coarse grid. How does this fit in the blocked data structure? radiation only on a coarse grid. How does this fit in the blocked data structure?
- Illustration of the blocked data structure for  $npr$ oma=8:

Grid points in the ij(k)data structure

Grouped together in theblocked data structure

Grouped for coarseradiation grid

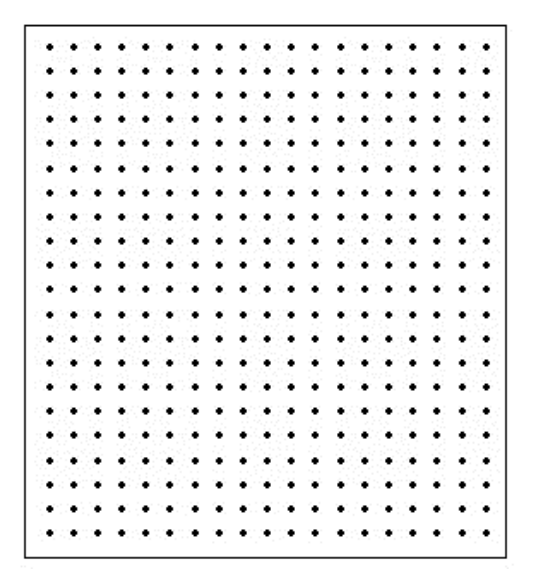

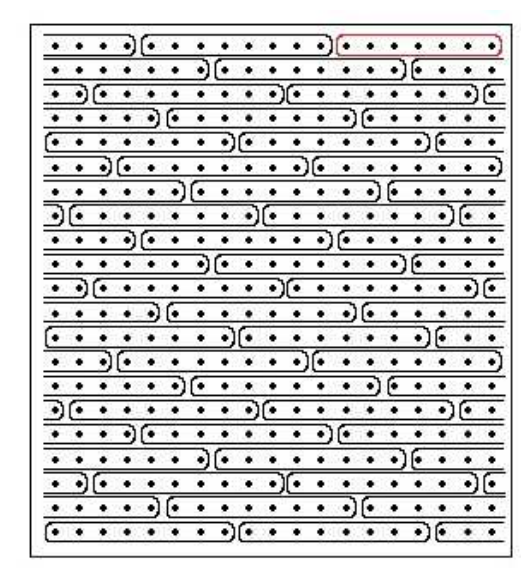

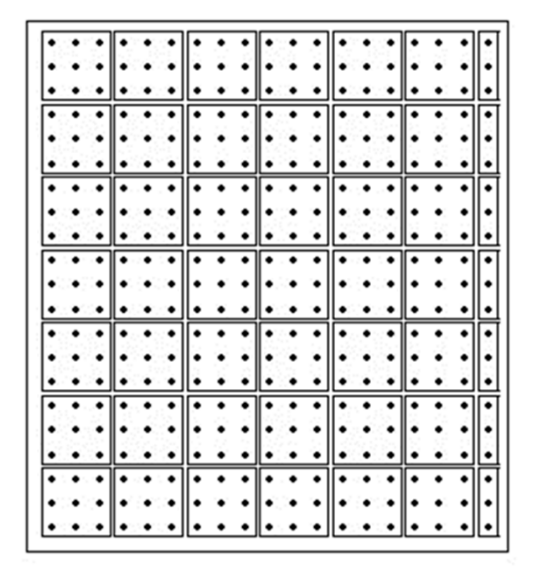

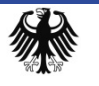

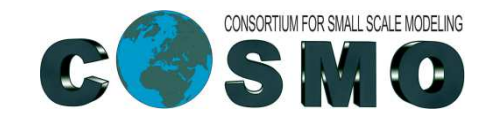

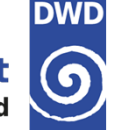

- In the blocked data structure it is (nearly) impossible to compute the input<br>values for the coarse radiation grid values for the coarse radiation grid
- Therefore the radiation does not use the copy-in / copy-out mechanism, but<br>the input is computed directly from the iik-data structure but is also provided the input is computed directly from the ijk-data structure but is also providedin blocked structure:

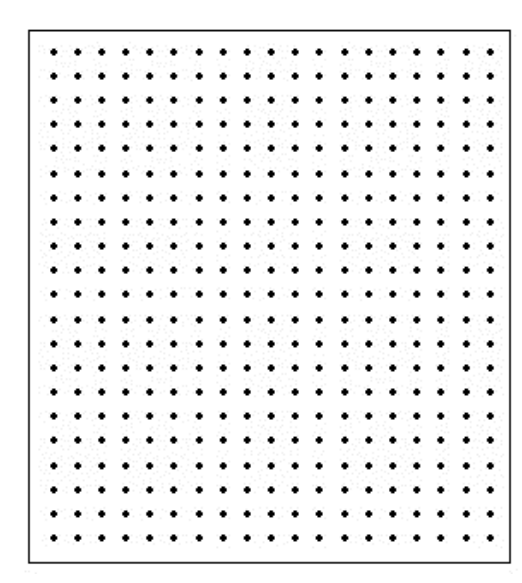

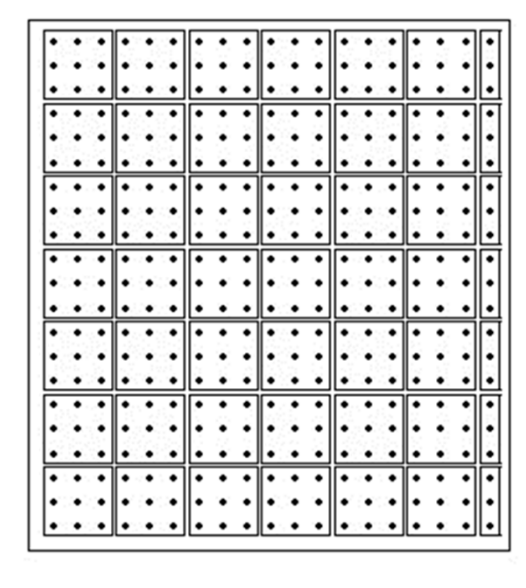

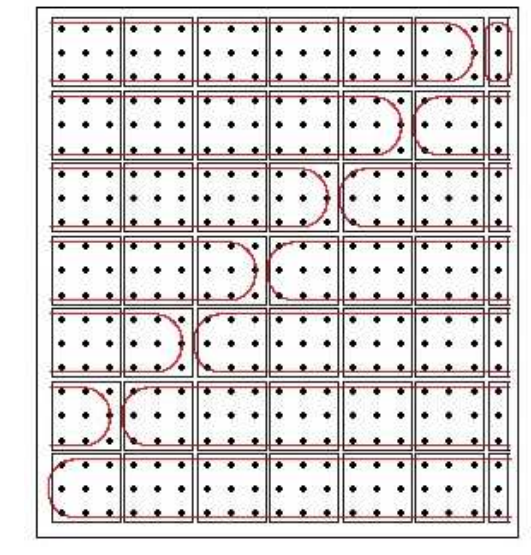

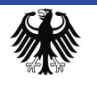

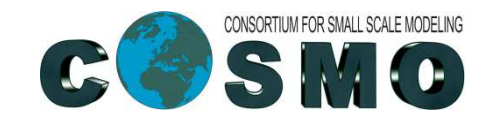

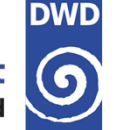

```
Do jp=1, nradcoarse
DO ip=1, ipdim !=nproma*nradcoarse
  ! get i/j indices for 2D COSMO data structure
    i = mind\_ilon\_rad(ip,jp, ib)
j = mind_jlat_rad(ip,jp,ib)
zti(ip,ke1,jp) = t_g(i,j,ntl)ENDDOENDDO
```
Note: zti is computed for every COSMO grid point.<br>— For  $\operatorname{nradcoarse=1}$  it is just the "usual" blocked data structure.

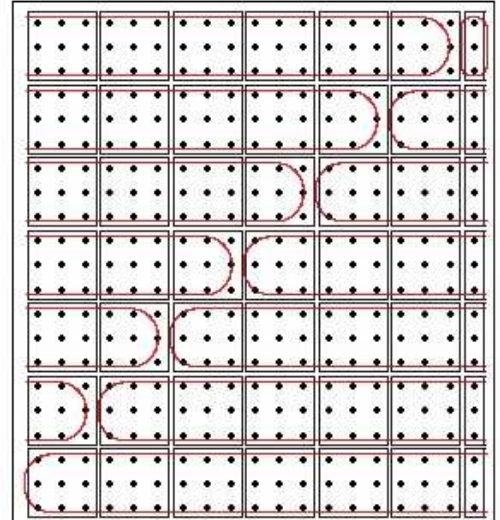

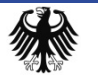

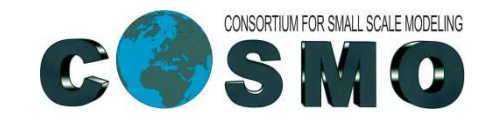

In an average step, the input values for the coarser grid are computed.

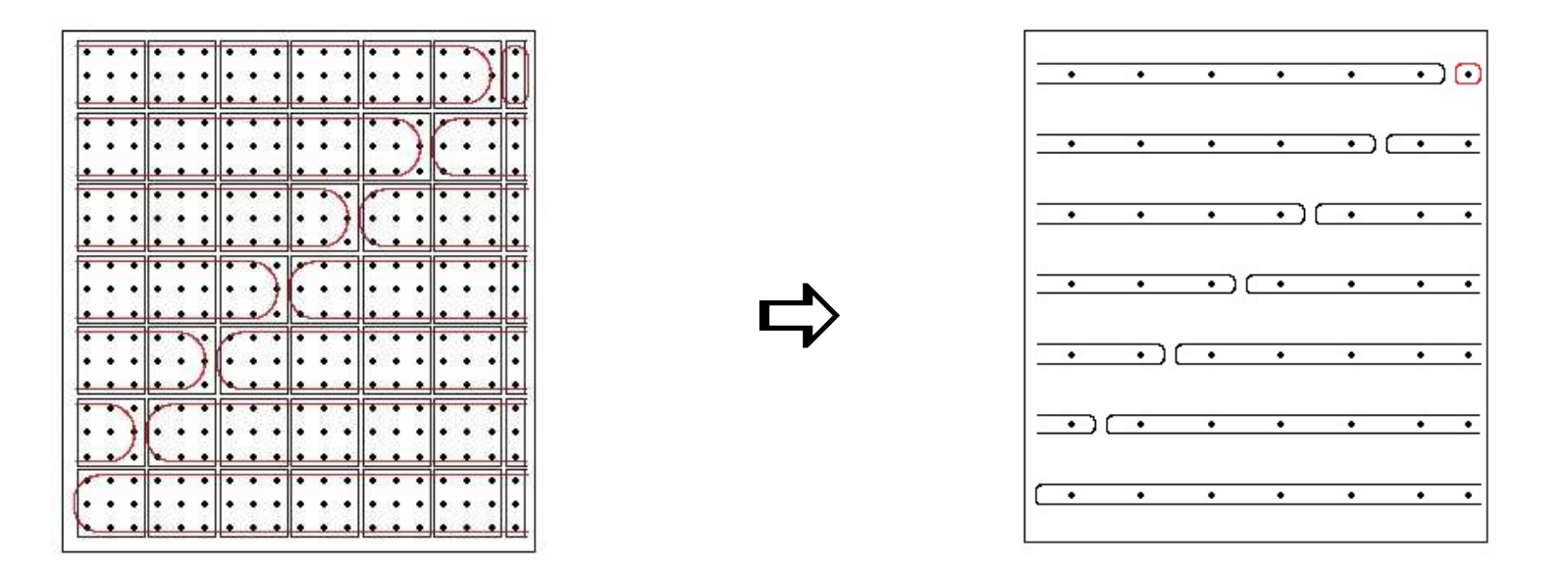

- Note that most input- and output-variables of the radiation are not used in<br>other parameterizations (but:  $t = \alpha y = \alpha c = \alpha i$  and sobs a pabs at thbs  $\hbox{\rm other}$  parameterizations (but:  $\tt t$  ,  $\tt qv$  ,  $\tt qc$  ,  $\tt qi$  and  $\hbox{\rm sobs}$  ,  $\tt pabs$  ,  $\tt thbs$  )
- There are difficulties, if all packages are run within one block loop and if the microphysics is executed before the radiation microphysics is executed before the radiation.

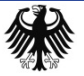

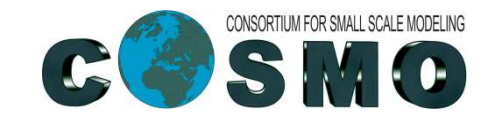

And if you want to know the situation in the parallel program:

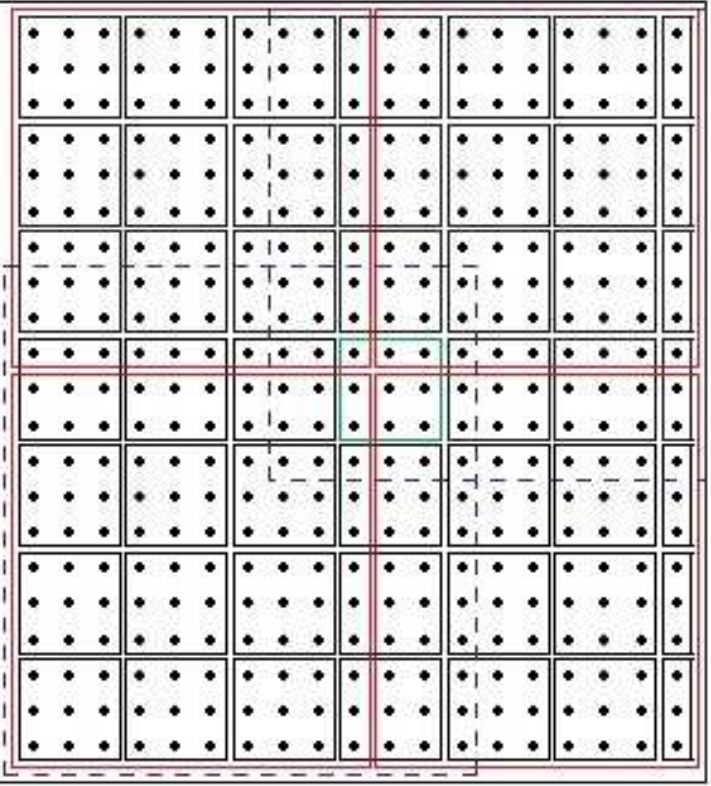

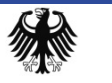

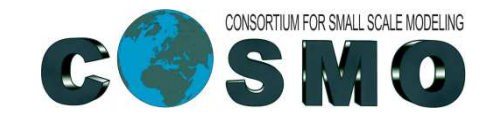

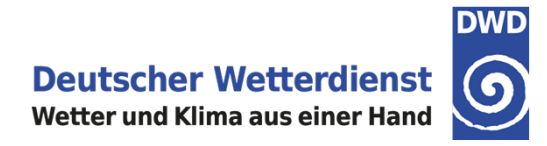

#### **Impacts on COSMO-ART and 2-Moment Scheme?**

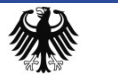

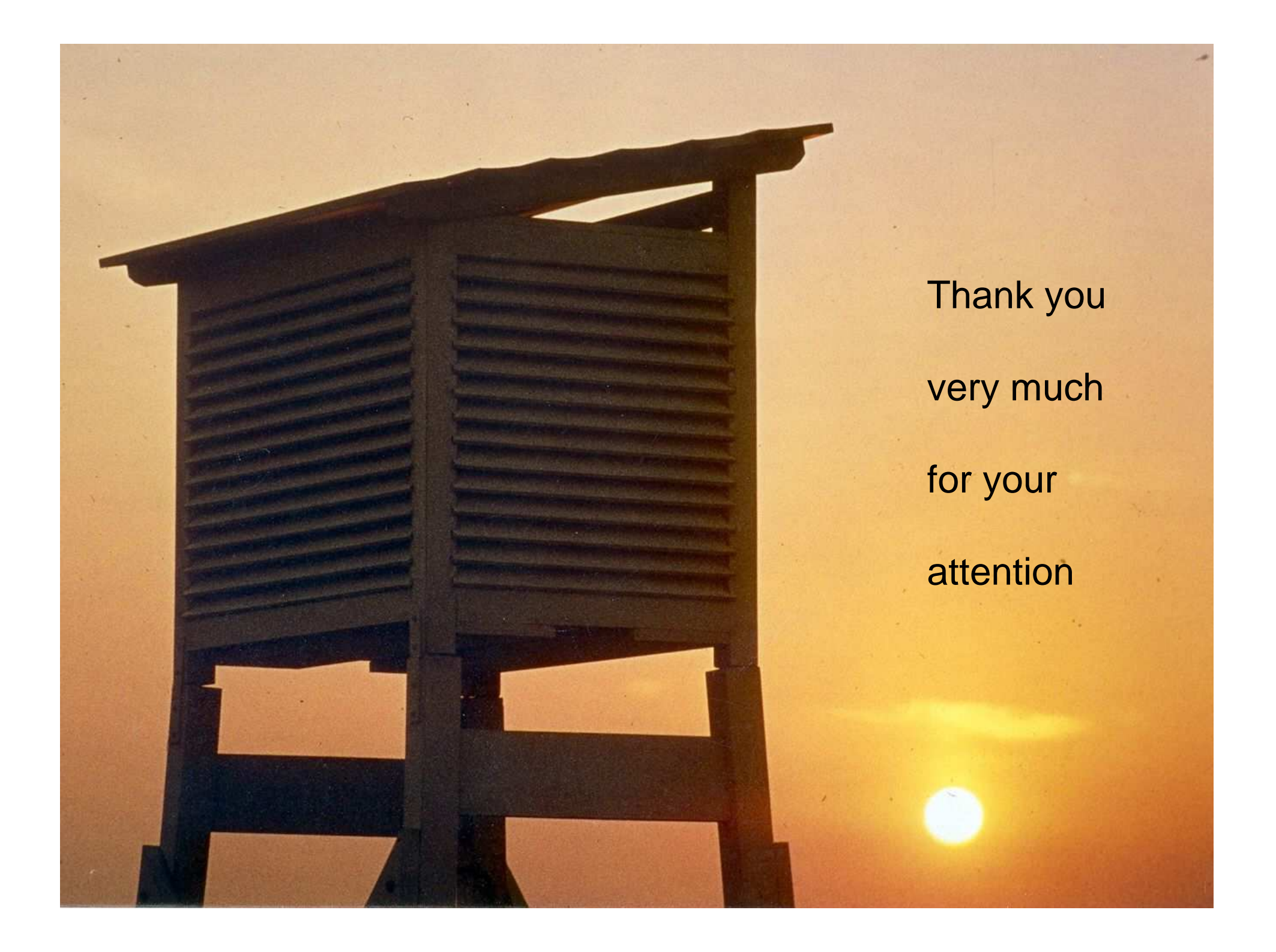